# Pham 163981

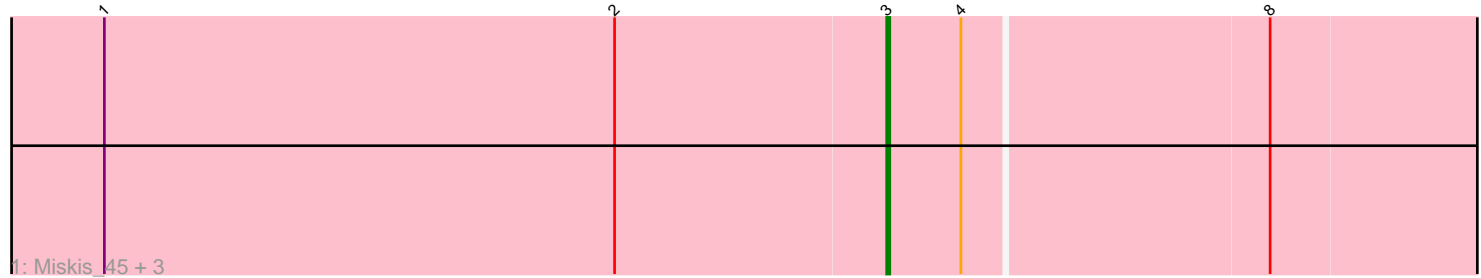

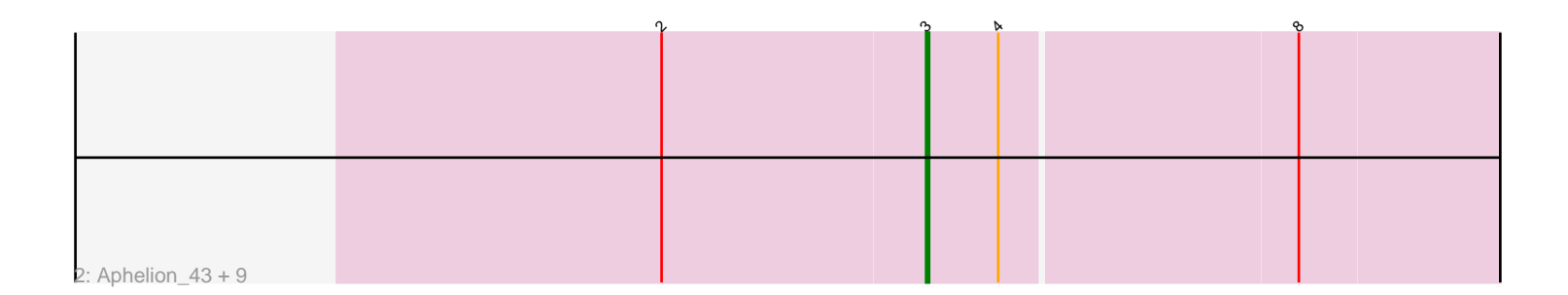

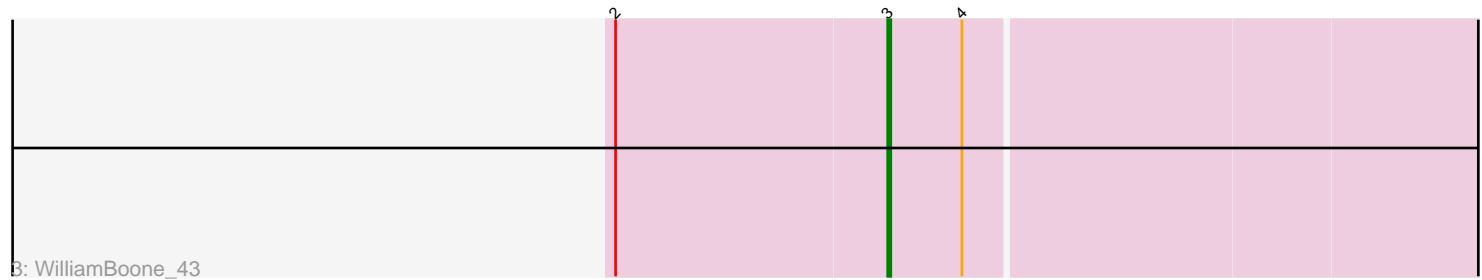

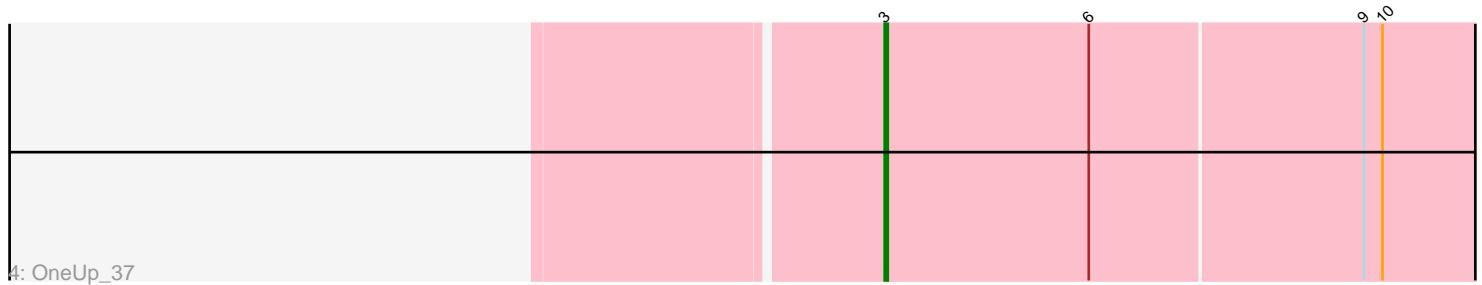

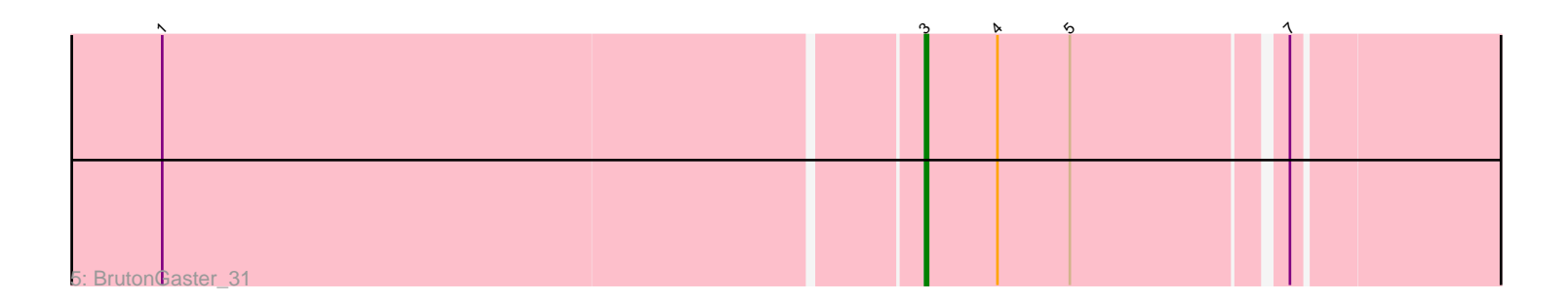

Note: Tracks are now grouped by subcluster and scaled. Switching in subcluster is indicated by changes in track color. Track scale is now set by default to display the region 30 bp upstream of start 1 to 30 bp downstream of the last possible start. If this default region is judged to be packed too tightly with annotated starts, the track will be further scaled to only show that region of the ORF with annotated starts. This action will be indicated by adding "Zoomed" to the title. For starts, yellow indicates the location of called starts comprised solely of Glimmer/GeneMark auto-annotations, green indicates the location of called starts with at least 1 manual gene annotation.

## Pham 163981 Report

This analysis was run 04/28/24 on database version 559.

Pham number 163981 has 17 members, 3 are drafts.

Phages represented in each track:

- Track 1 : Miskis\_45, Culver\_43, Dusty\_41, Abscondus\_42
- Track 2 : Aphelion\_43, Smoothie\_44, PhinkBoden\_43, Cucurbita\_45, ClubL\_43,
- Bachita\_45, Lozinak\_43, Toniann\_43, Norvs\_44, Engineer\_44
- Track 3 : WilliamBoone 43
- Track 4 : OneUp 37
- Track 5 : BrutonGaster 31

### **Summary of Final Annotations (See graph section above for start numbers):**

The start number called the most often in the published annotations is 3, it was called in 14 of the 14 non-draft genes in the pham.

Genes that call this "Most Annotated" start:

• Abscondus\_42, Aphelion\_43, Bachita\_45, BrutonGaster\_31, ClubL\_43, Cucurbita\_45, Culver\_43, Dusty\_41, Engineer\_44, Lozinak\_43, Miskis\_45, Norvs\_44, OneUp\_37, PhinkBoden\_43, Smoothie\_44, Toniann\_43, WilliamBoone\_43,

Genes that have the "Most Annotated" start but do not call it: •

Genes that do not have the "Most Annotated" start: •

### **Summary by start number:**

Start 3:

- Found in 17 of 17 ( 100.0% ) of genes in pham
- Manual Annotations of this start: 14 of 14
- Called 100.0% of time when present

• Phage (with cluster) where this start called: Abscondus\_42 (CQ), Aphelion\_43 (CQ1), Bachita\_45 (CQ1), BrutonGaster\_31 (CQ2), ClubL\_43 (CQ1), Cucurbita\_45 (CQ1), Culver\_43 (CQ1), Dusty\_41 (CQ), Engineer\_44 (CQ1), Lozinak\_43 (CQ1), Miskis\_45 (CQ), Norvs\_44 (CQ), OneUp\_37 (CQ2), PhinkBoden\_43 (CQ1), Smoothie\_44 (CQ1), Toniann\_43 (CQ1), WilliamBoone\_43 (CQ1),

#### **Summary by clusters:**

There are 3 clusters represented in this pham: CQ2, CQ1, CQ,

Info for manual annotations of cluster CQ: •Start number 3 was manually annotated 1 time for cluster CQ.

Info for manual annotations of cluster CQ1: •Start number 3 was manually annotated 11 times for cluster CQ1.

Info for manual annotations of cluster CQ2: •Start number 3 was manually annotated 2 times for cluster CQ2.

#### **Gene Information:**

Gene: Abscondus\_42 Start: 18421, Stop: 18624, Start Num: 3 Candidate Starts for Abscondus\_42: (1, 18169), (2, 18334), (Start: 3 @18421 has 14 MA's), (4, 18445), (8, 18541),

Gene: Aphelion\_43 Start: 18690, Stop: 18893, Start Num: 3 Candidate Starts for Aphelion\_43: (2, 18603), (Start: 3 @18690 has 14 MA's), (4, 18714), (8, 18810),

Gene: Bachita\_45 Start: 19123, Stop: 19326, Start Num: 3 Candidate Starts for Bachita\_45: (2, 19036), (Start: 3 @19123 has 14 MA's), (4, 19147), (8, 19243),

Gene: BrutonGaster\_31 Start: 15297, Stop: 15503, Start Num: 3 Candidate Starts for BrutonGaster\_31: (1, 15051), (Start: 3 @15297 has 14 MA's), (4, 15321), (5, 15345), (7, 15411),

Gene: ClubL\_43 Start: 18612, Stop: 18815, Start Num: 3 Candidate Starts for ClubL\_43: (2, 18525), (Start: 3 @18612 has 14 MA's), (4, 18636), (8, 18732),

Gene: Cucurbita\_45 Start: 19982, Stop: 20185, Start Num: 3 Candidate Starts for Cucurbita\_45: (2, 19895), (Start: 3 @19982 has 14 MA's), (4, 20006), (8, 20102),

Gene: Culver\_43 Start: 18421, Stop: 18624, Start Num: 3 Candidate Starts for Culver\_43: (1, 18169), (2, 18334), (Start: 3 @18421 has 14 MA's), (4, 18445), (8, 18541),

Gene: Dusty\_41 Start: 18421, Stop: 18624, Start Num: 3 Candidate Starts for Dusty\_41: (1, 18169), (2, 18334), (Start: 3 @18421 has 14 MA's), (4, 18445), (8, 18541),

Gene: Engineer\_44 Start: 18638, Stop: 18841, Start Num: 3 Candidate Starts for Engineer\_44: (2, 18551), (Start: 3 @18638 has 14 MA's), (4, 18662), (8, 18758), Gene: Lozinak\_43 Start: 18693, Stop: 18896, Start Num: 3 Candidate Starts for Lozinak\_43: (2, 18606), (Start: 3 @18693 has 14 MA's), (4, 18717), (8, 18813),

Gene: Miskis\_45 Start: 18456, Stop: 18659, Start Num: 3 Candidate Starts for Miskis\_45: (1, 18204), (2, 18369), (Start: 3 @18456 has 14 MA's), (4, 18480), (8, 18576),

Gene: Norvs\_44 Start: 18695, Stop: 18898, Start Num: 3 Candidate Starts for Norvs\_44: (2, 18608), (Start: 3 @18695 has 14 MA's), (4, 18719), (8, 18815),

Gene: OneUp\_37 Start: 16387, Stop: 16605, Start Num: 3 Candidate Starts for OneUp\_37: (Start: 3 @16387 has 14 MA's), (6, 16453), (9, 16540), (10, 16546),

Gene: PhinkBoden\_43 Start: 19076, Stop: 19279, Start Num: 3 Candidate Starts for PhinkBoden\_43: (2, 18989), (Start: 3 @19076 has 14 MA's), (4, 19100), (8, 19196),

Gene: Smoothie\_44 Start: 18693, Stop: 18896, Start Num: 3 Candidate Starts for Smoothie\_44: (2, 18606), (Start: 3 @18693 has 14 MA's), (4, 18717), (8, 18813),

Gene: Toniann\_43 Start: 18638, Stop: 18841, Start Num: 3 Candidate Starts for Toniann\_43: (2, 18551), (Start: 3 @18638 has 14 MA's), (4, 18662), (8, 18758),

Gene: WilliamBoone\_43 Start: 18002, Stop: 18205, Start Num: 3 Candidate Starts for WilliamBoone\_43: (2, 17915), (Start: 3 @18002 has 14 MA's), (4, 18026),